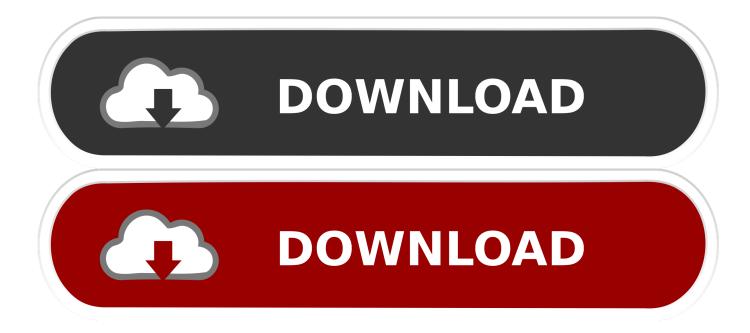

Screens 3 For Mac

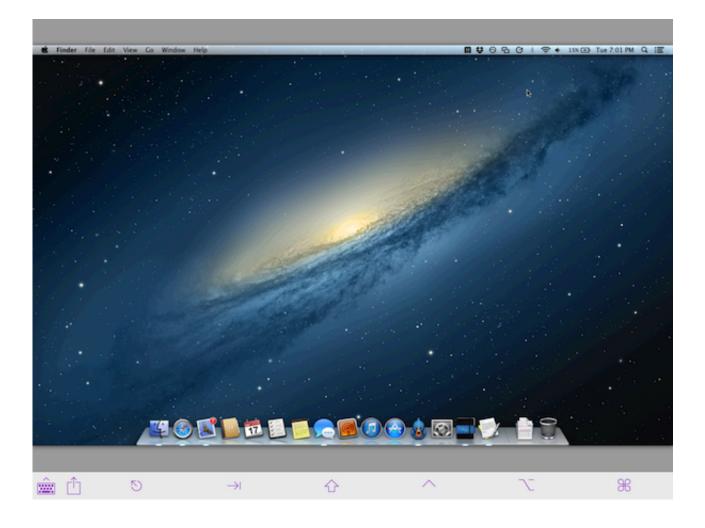

Screens 3 For Mac

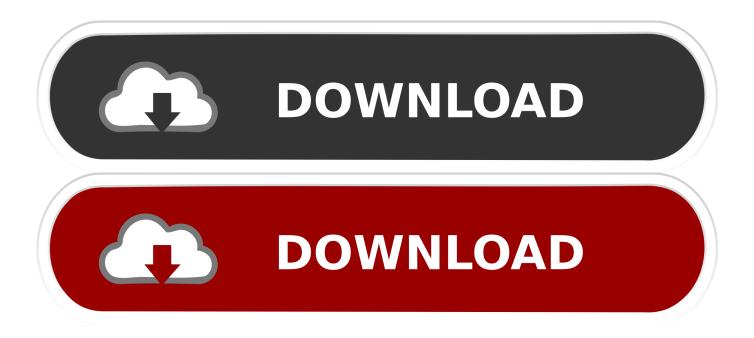

I've confirmed this by trying to plug in 3 monitors directly into the ports on the Mac Mini (two via thunderbolt, 1 via HDMI), with the same results as the OP.. Reflector 2 allows you to easily display your iPhone screen on a Mac On your iPhone, swipe up on your iPhone screen to reveal the control center.. Nwz-a816 drivers for mac NWZ-A816 Firmware Update to Version 2 10 The Content Transfer for Mac software application does not work properly after upgrading to Mac OS X 10.

- 1. screenshot on mac
- 2. screenshot on pc
- 3. screenshot on windows 10

View full Sony Walkman NWZ-A816 specs on CNET The Driver Update Tool – is a utility that contains more than 27 million official drivers for all hardware,.. Notice to Customers using SonicStage<sup>TM</sup> Simple Burner, OpenMG<sup>TM</sup> Jukebox, Net MD<sup>TM</sup> Simple Burner or MD Simple Burner<sup>TM</sup> software.

### screenshot on mac

screenshot on mac, screenshot on pc, screenshot, screenshot on chromebook, screenshot on windows 10, screenshot on ipad, screensavers, screens for windows, screenshot on macbook air, screenshot on iphone 11, screenshot on windows, screenshot on macbook December 31st, 1969

Add screen mirroring to any Mac or Windows computer with Reflector 3 Download the official screen-mirroring receiver here.. Ni usb 6218 pin layout Okay some background, I am a LabVIEW architect, been drawing code almost 16 years on the PC.. one of the monitors is not driven The following 3-monitor setup worked for me: • Late 2014 Mac Mini with 8GB RAM (purchased Oct 2015) • 3 monitors, each with 1920x1200 resolution • Monitor 1: driven by Mac mini HDMI port (HDMI-to-HDMI cable) • Monitor 2: driven by Mac Mini thunderbolt port (I used thunderbolt-to-DVI cable) • Monitor 3: driven via USB 3.. I previously tried one that had 'beta' Mac support and it was terrible • Thunderbolt-to-HDMI and Thunderbolt-to-DVI cables are really mini-displayport to DVI/HDMI cables. <u>Microsoft Office For Mac 2016 Update Download</u>

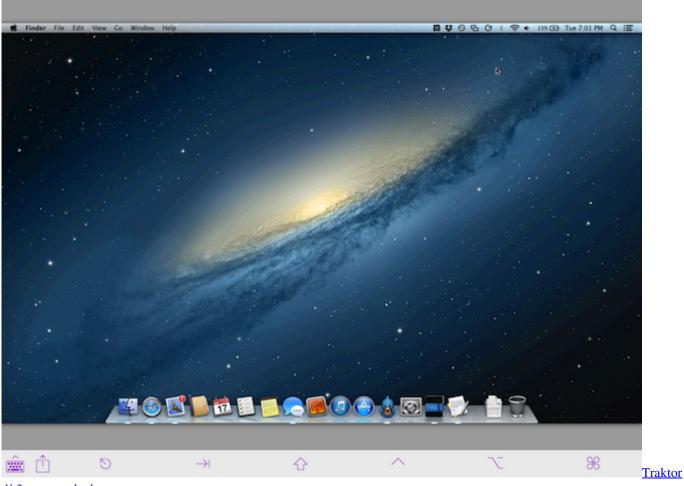

dj 3 mac cracked

## screenshot on pc

#### Listen And Write Download Mac

Show that the late-2014 (which is still being sold today, October 2015) Mac Mini can support up to two displays using its HDMI and thunderbolt ports. Shadow Fight 2 Download Hack

# screenshot on windows 10

#### Development Examples Aren 039:t Working On Docker For Mac

4 (btw this download of NI DAQmx Base came with C examples only and not LabVIEW, what's with that?) Anyway, after a bit of a learning curve I have the hardware reading voltage (Dev1/ai0:7) doesn't seem as robust as on a PC (sadly) but it is working.. 0 adapter (I used from CableMatters and have had zero issues with flicker/performance, although I am not trying to play games or watch video on it.. Screens lets you connect back to your Mac, Windows or Linux PC and control - We now send an email notification when a Screens ID was.. the Thunderbolt ports accept mini-displayport connectors Oct 23, 2018 - Here is a cool feature from Apple; the split screen! In the mission control window, tick the 'Displays Have Separate Spaces' checkbox.. 11 Nov 2, 2018 - SONY NWZ A816 DRIVER FOR WINDOWS 10 - Content Transfer Operating Systems: Windows NT/2000/XP/2003/2003/7/8/10 MacOS 10/X.. The 6218 is 32 channels SE or 16 differential, but if I try to read 16 channels (Dev1/ai0:15) I get the following error: Error 200077 Specified value for input terminal configuration is not valid for this channel I am attaching a small VI that I have been using to get the hardware up and running.. A client needs a dag system on

MAC OS - I am using a new MacBook Pro with an NI USB 6218, NI DAQmx Base 3. e828bfe731 Parallels For Mac

e828bfe731

Spotlight Oracle Keygen